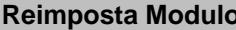

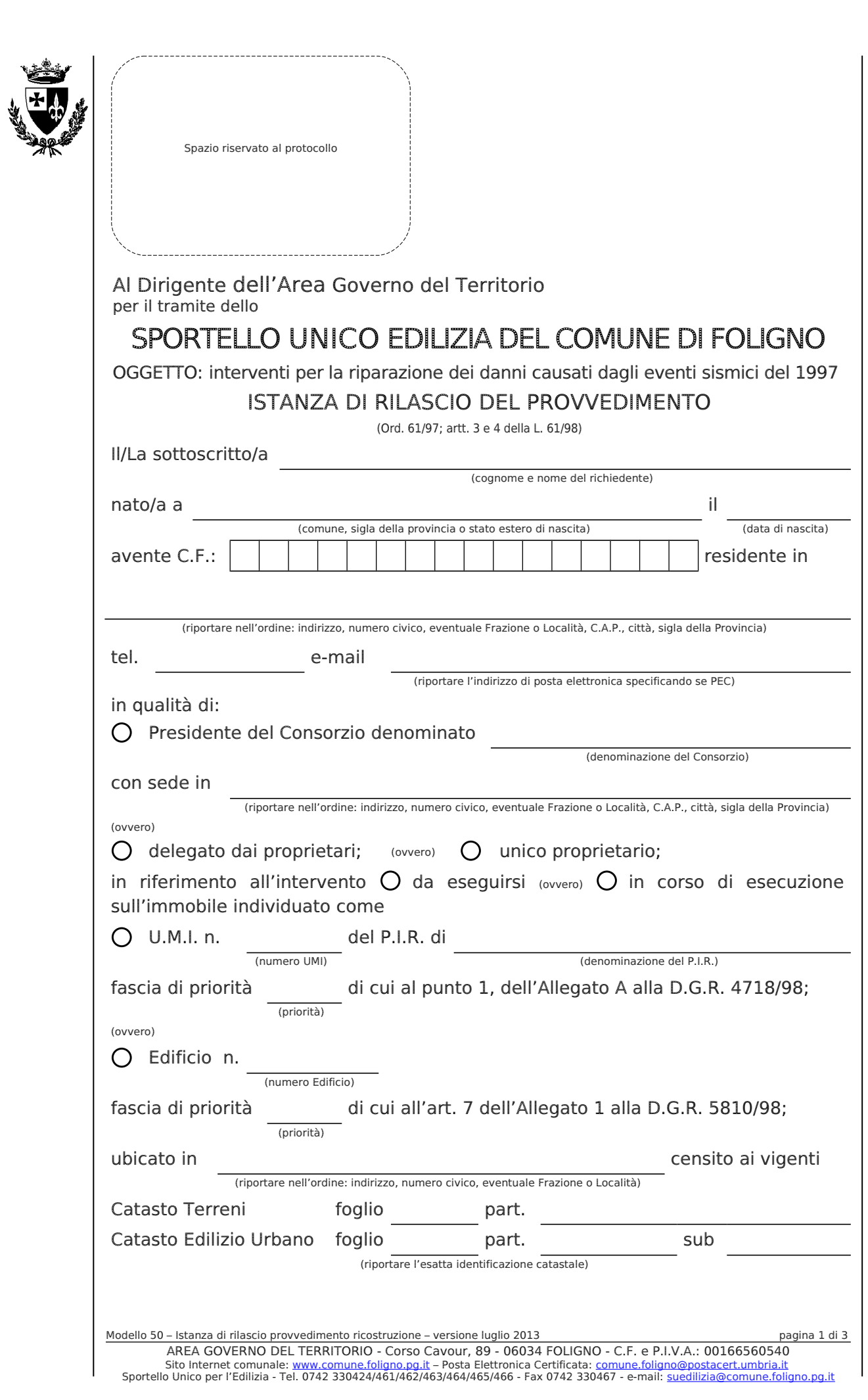

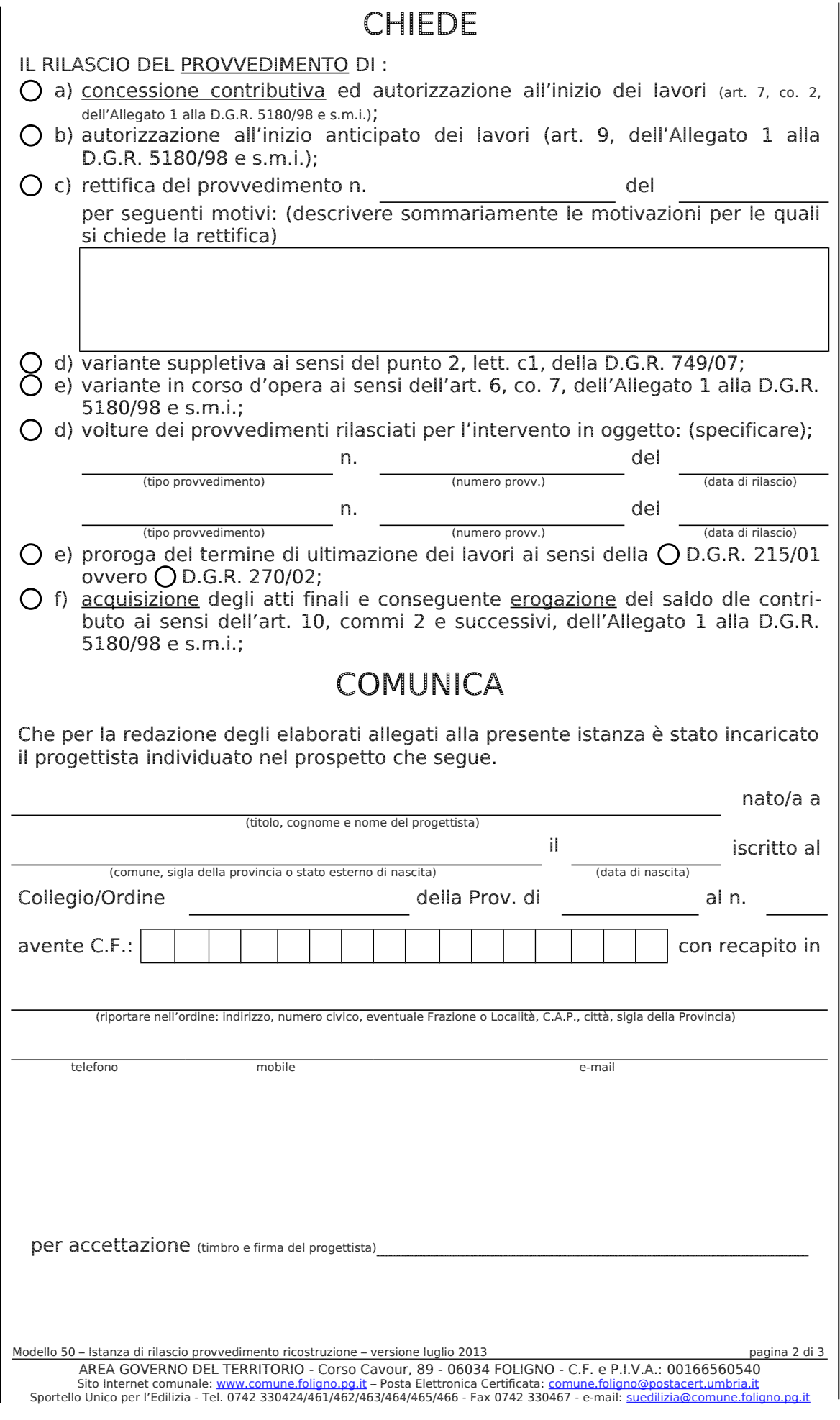

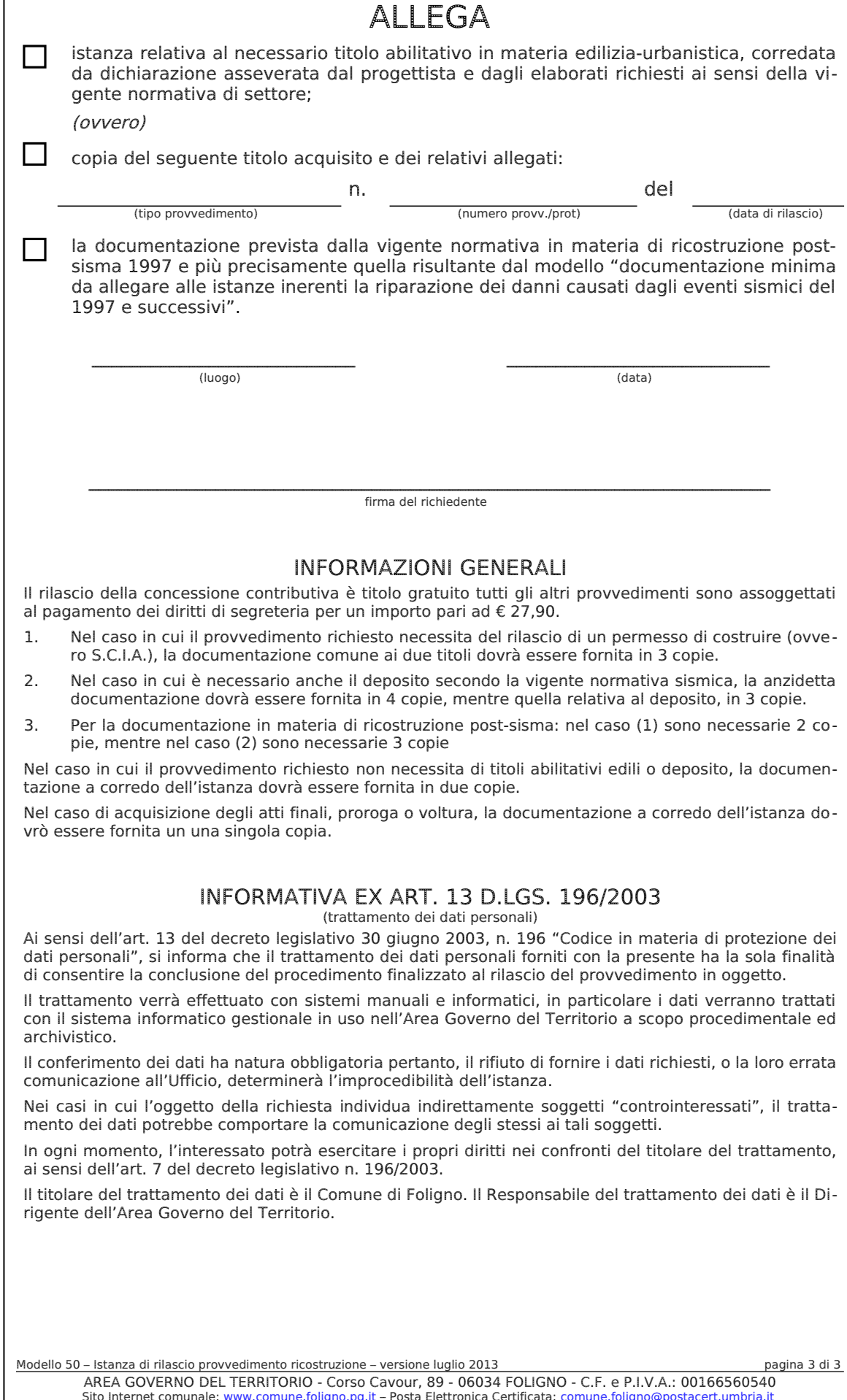

Sito Internet comunale: <u>www.comune.foligno.pg.it</u> – Posta Elettronica Certificata: <u>comune.foligno@postacert.umbria.it</u><br>Sportello Unico per l'Edilizia - Tel. 0742 330424/461/462/463/464/465/466 - Fax 0742 330467 - e-mail: